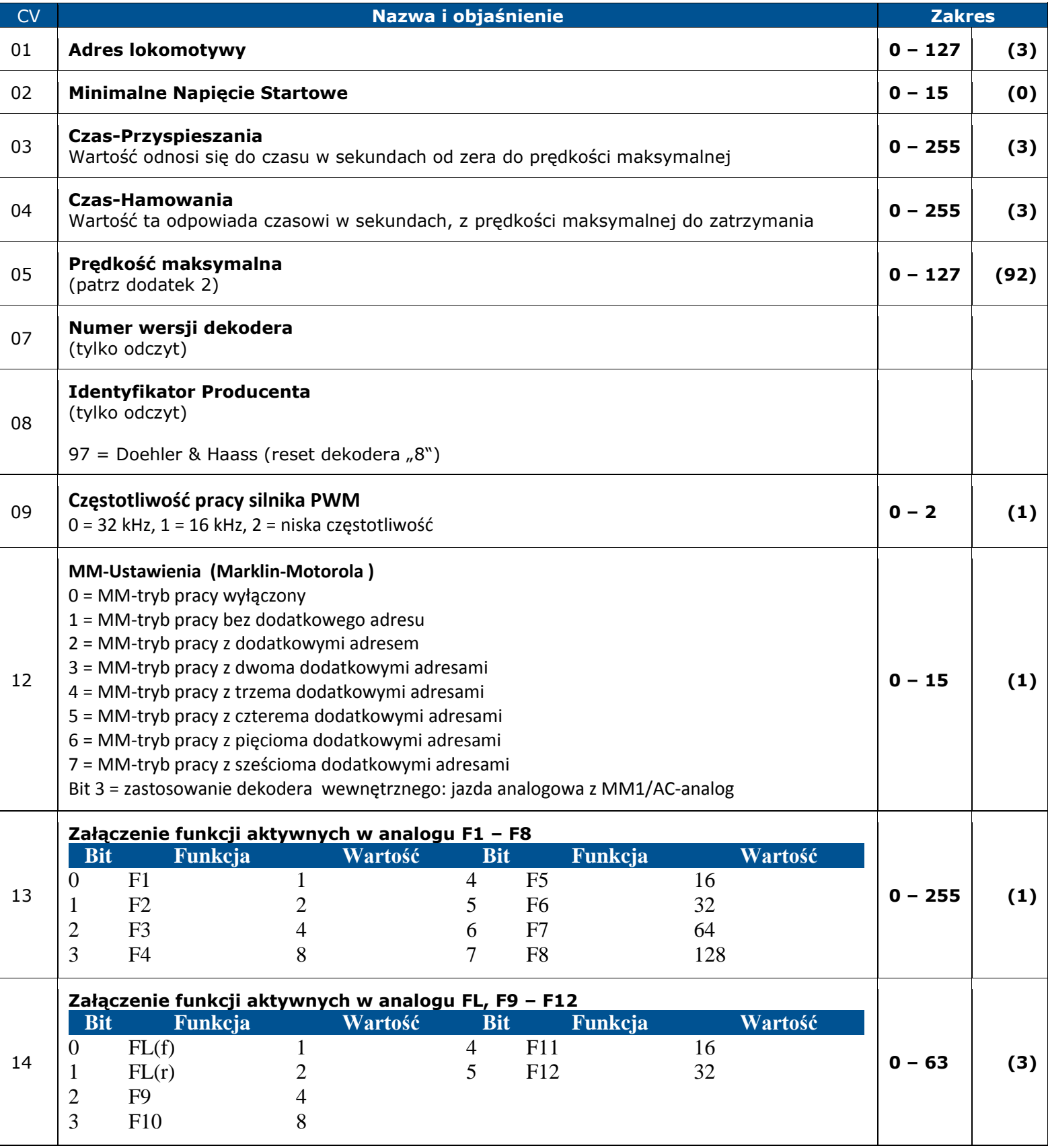

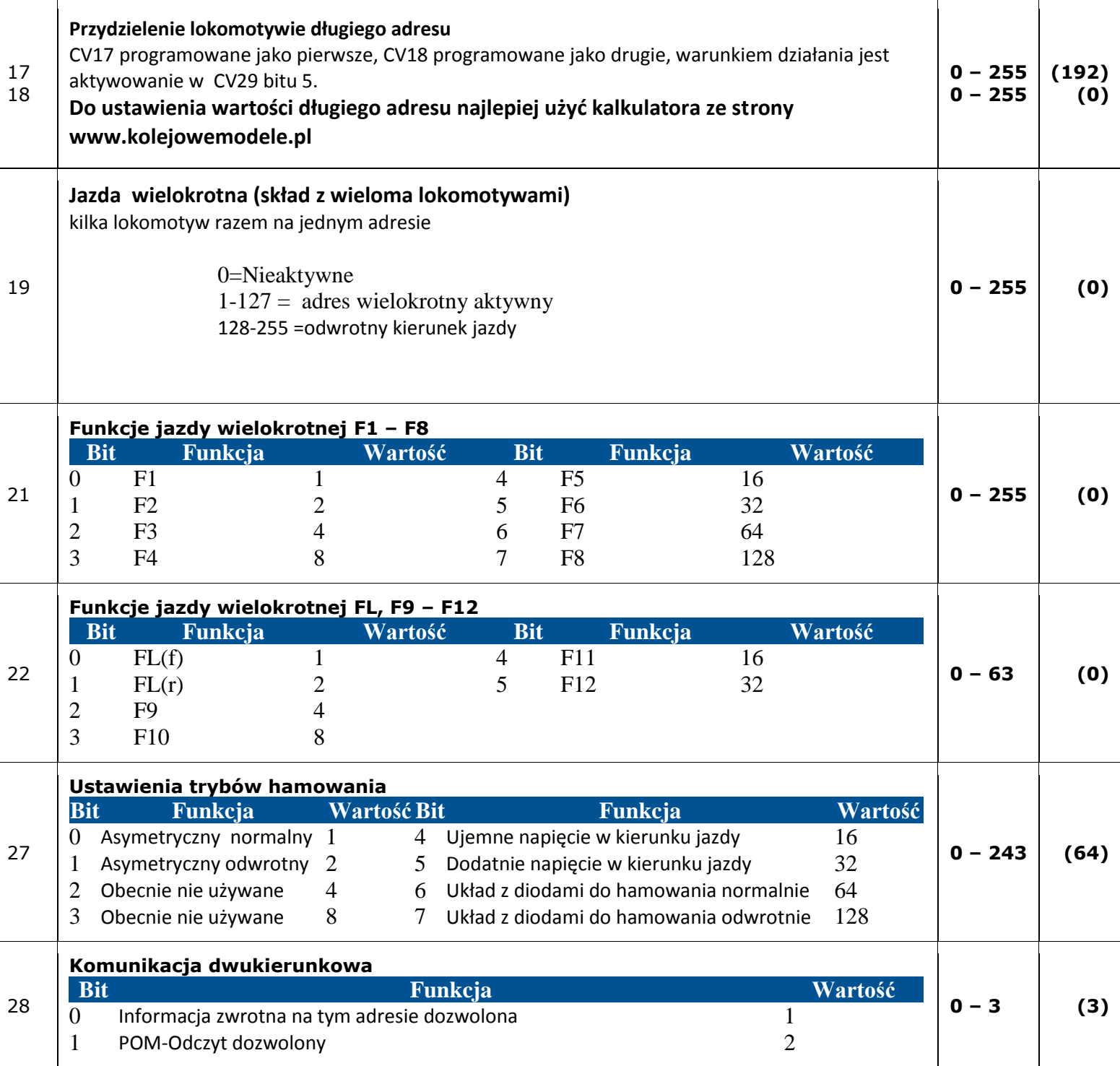

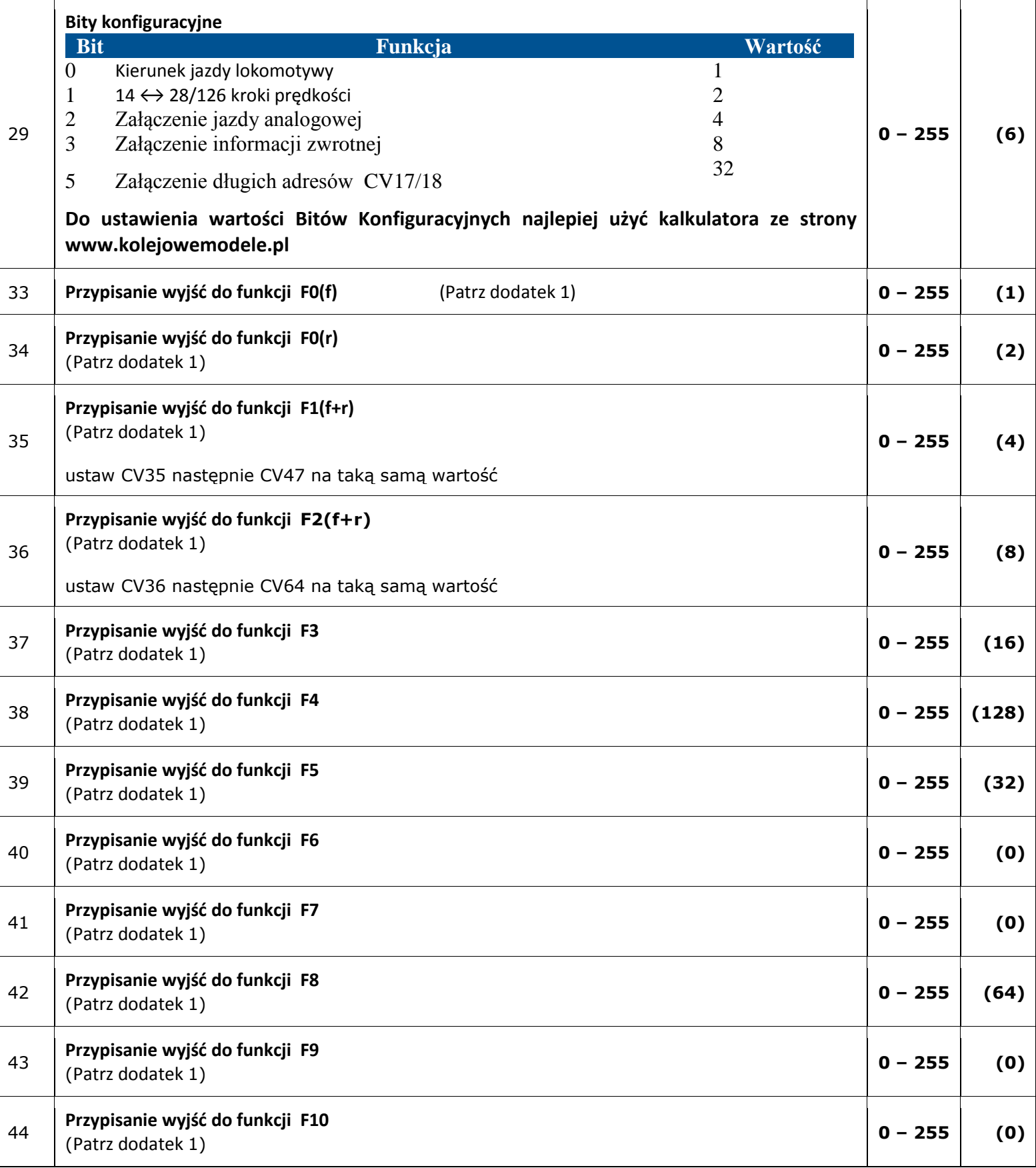

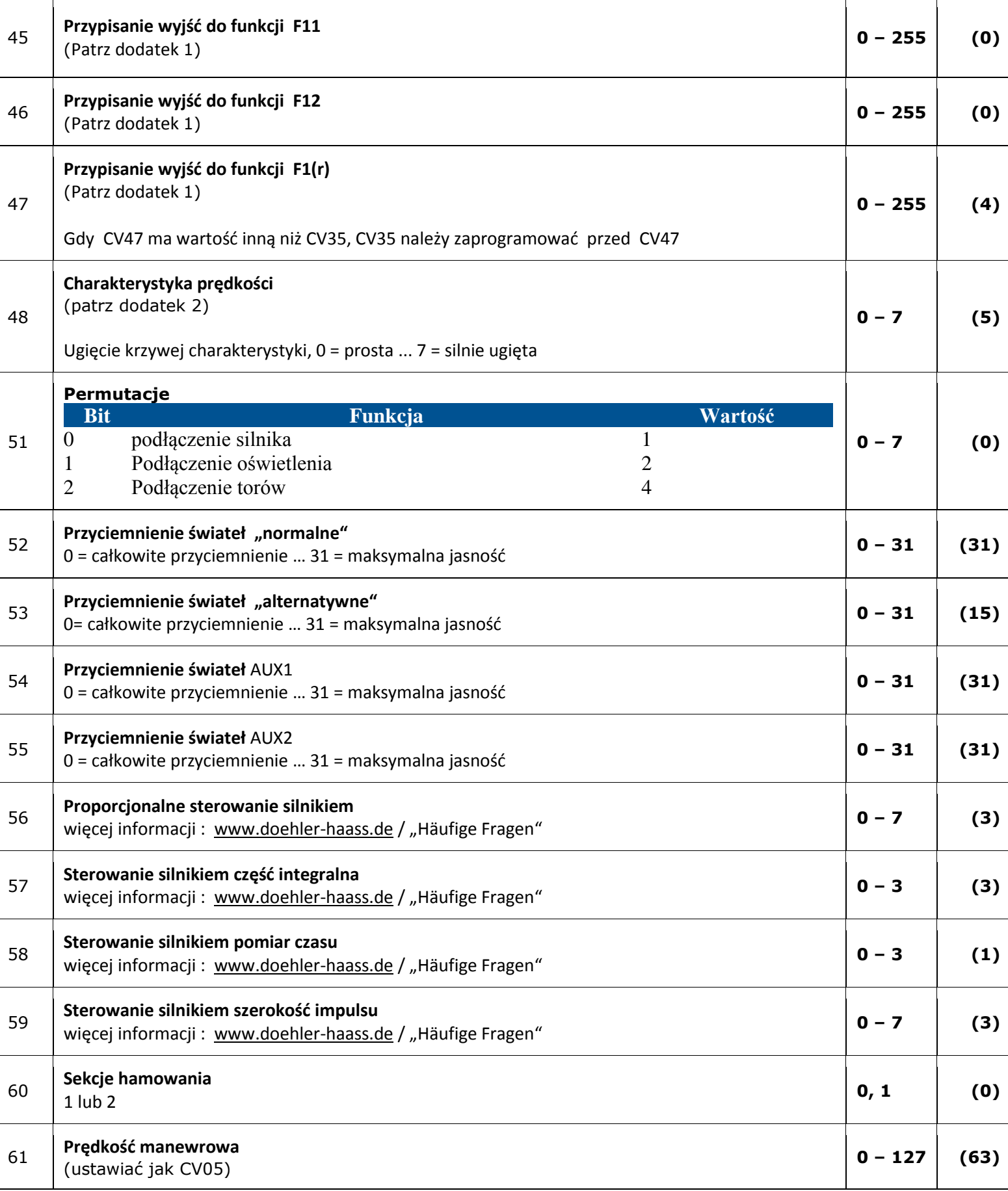

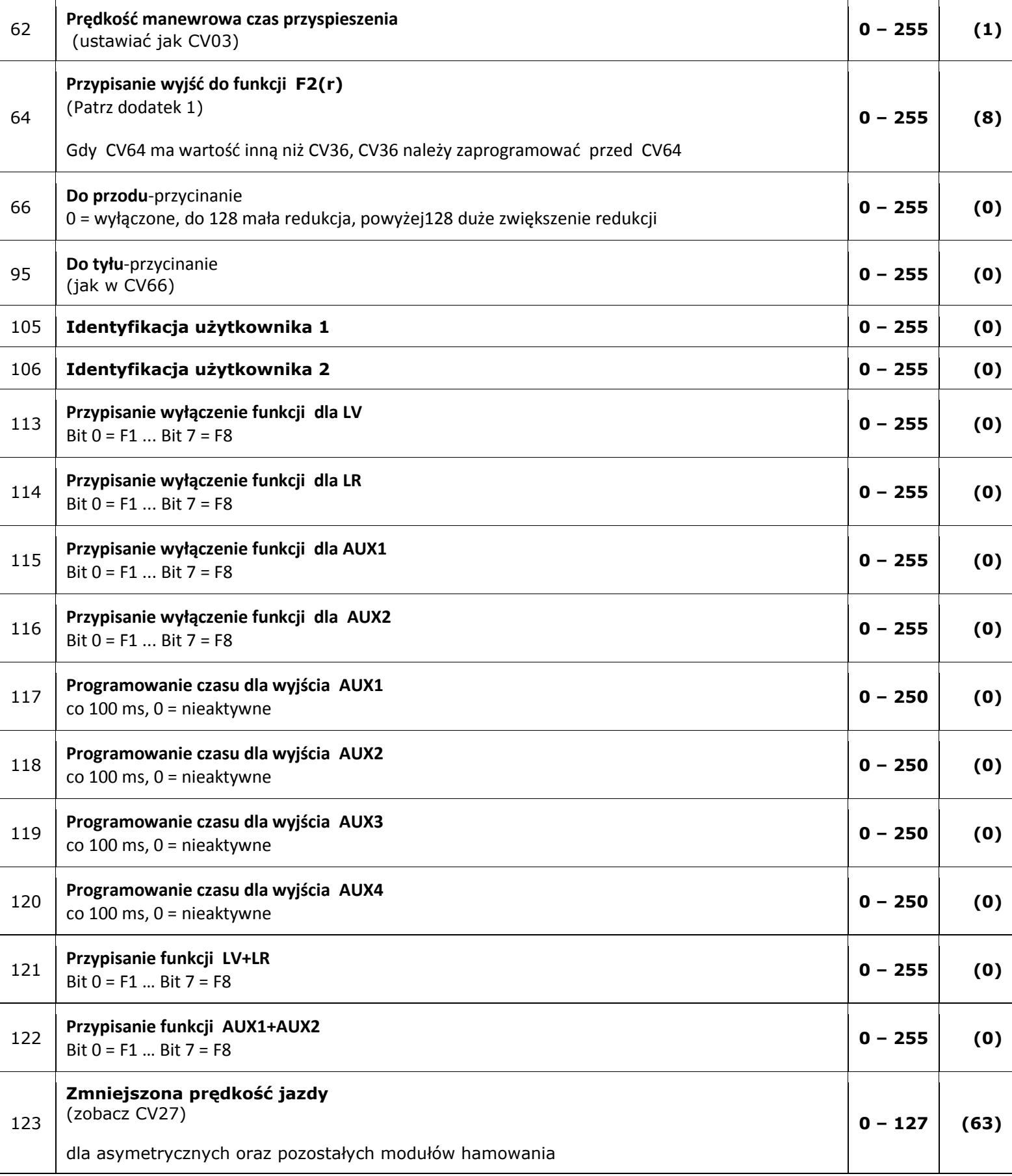

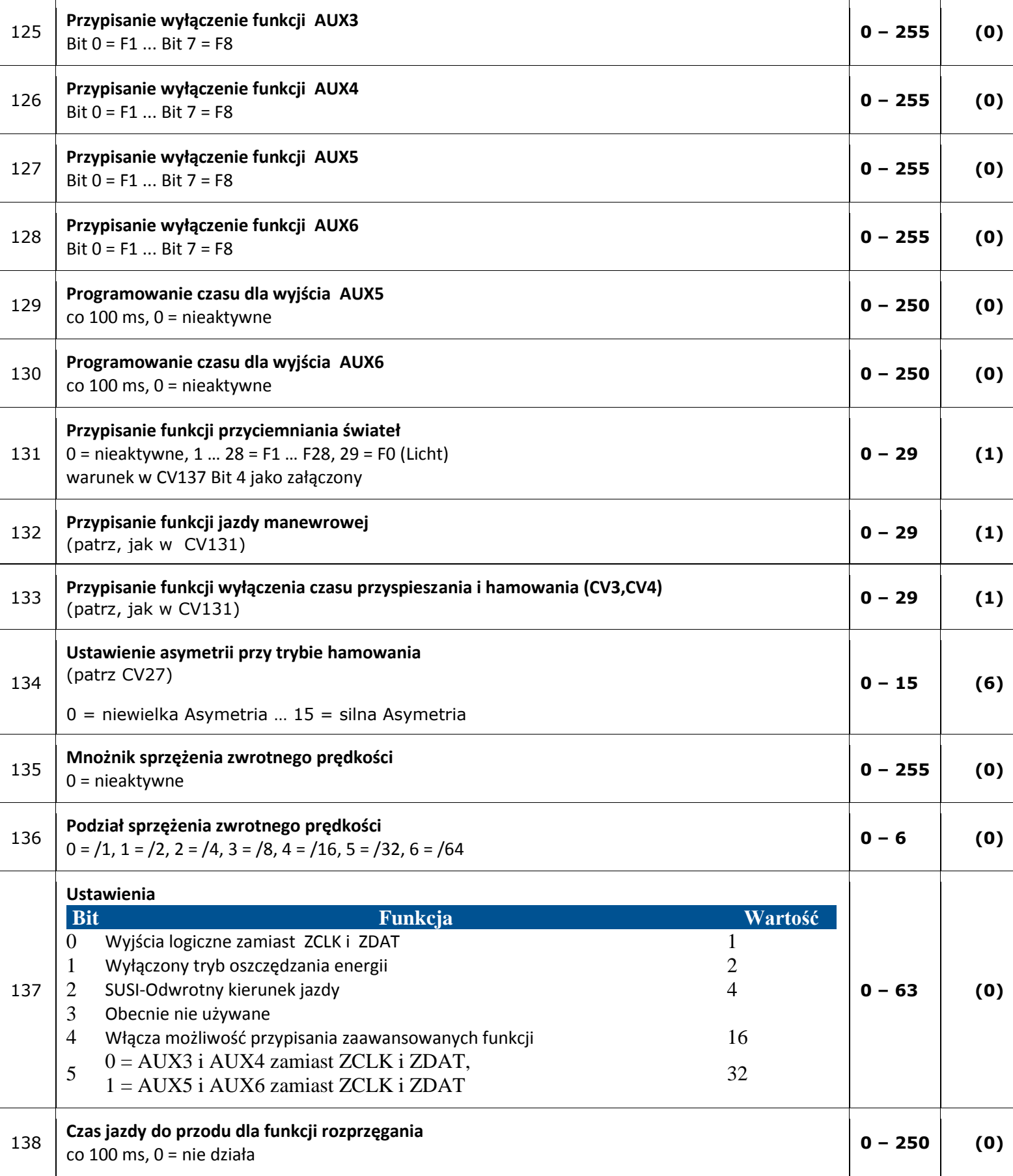

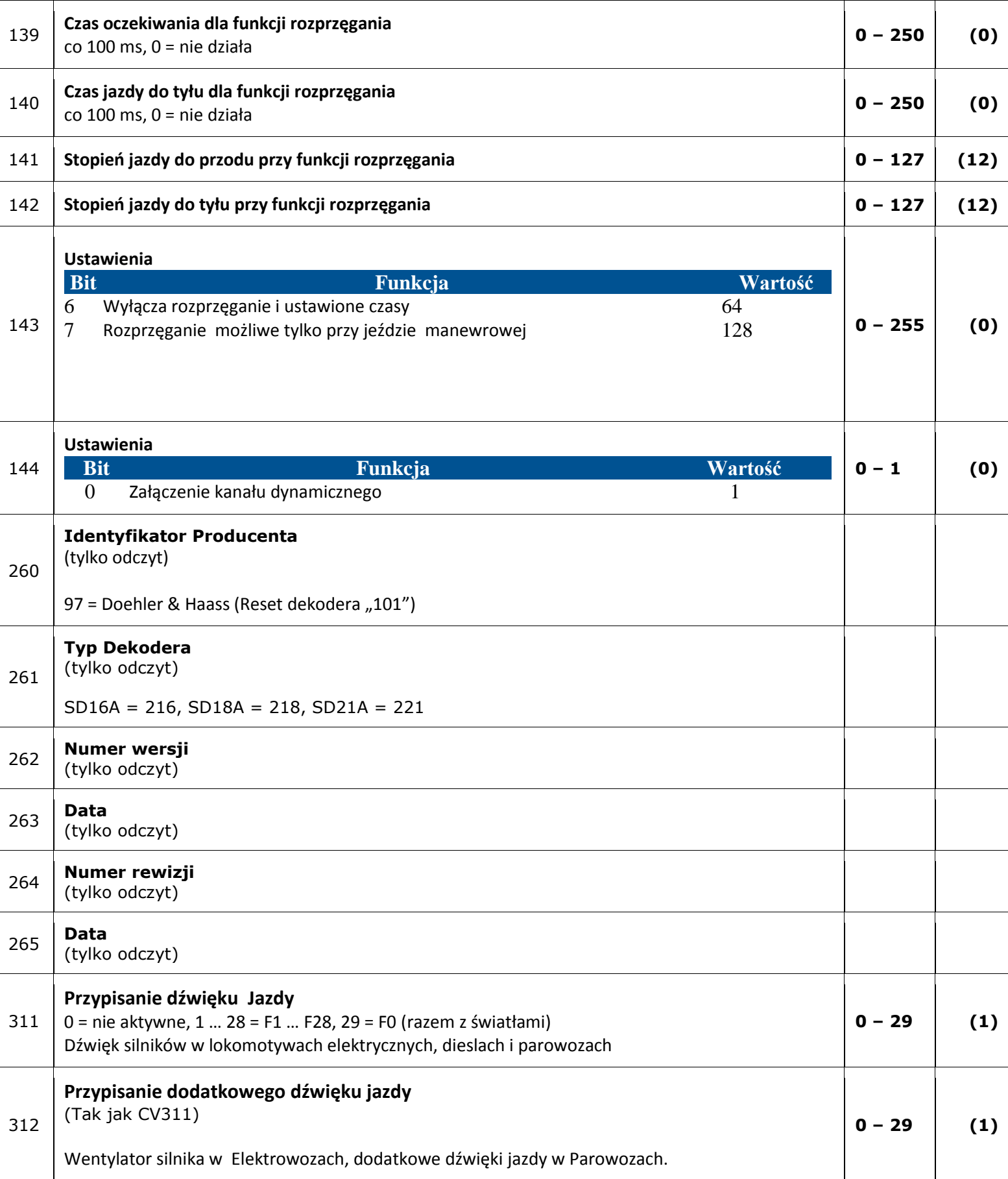

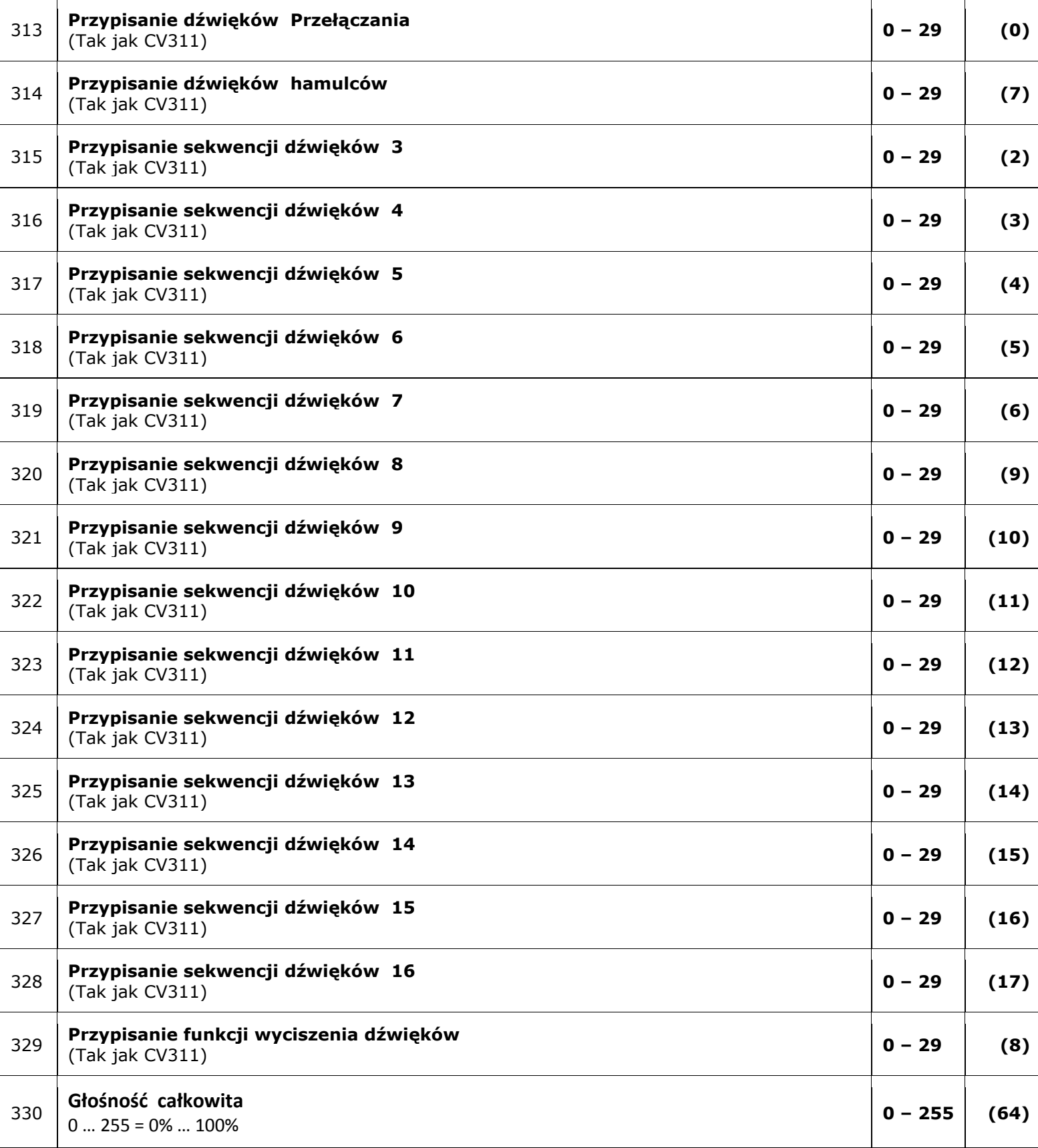

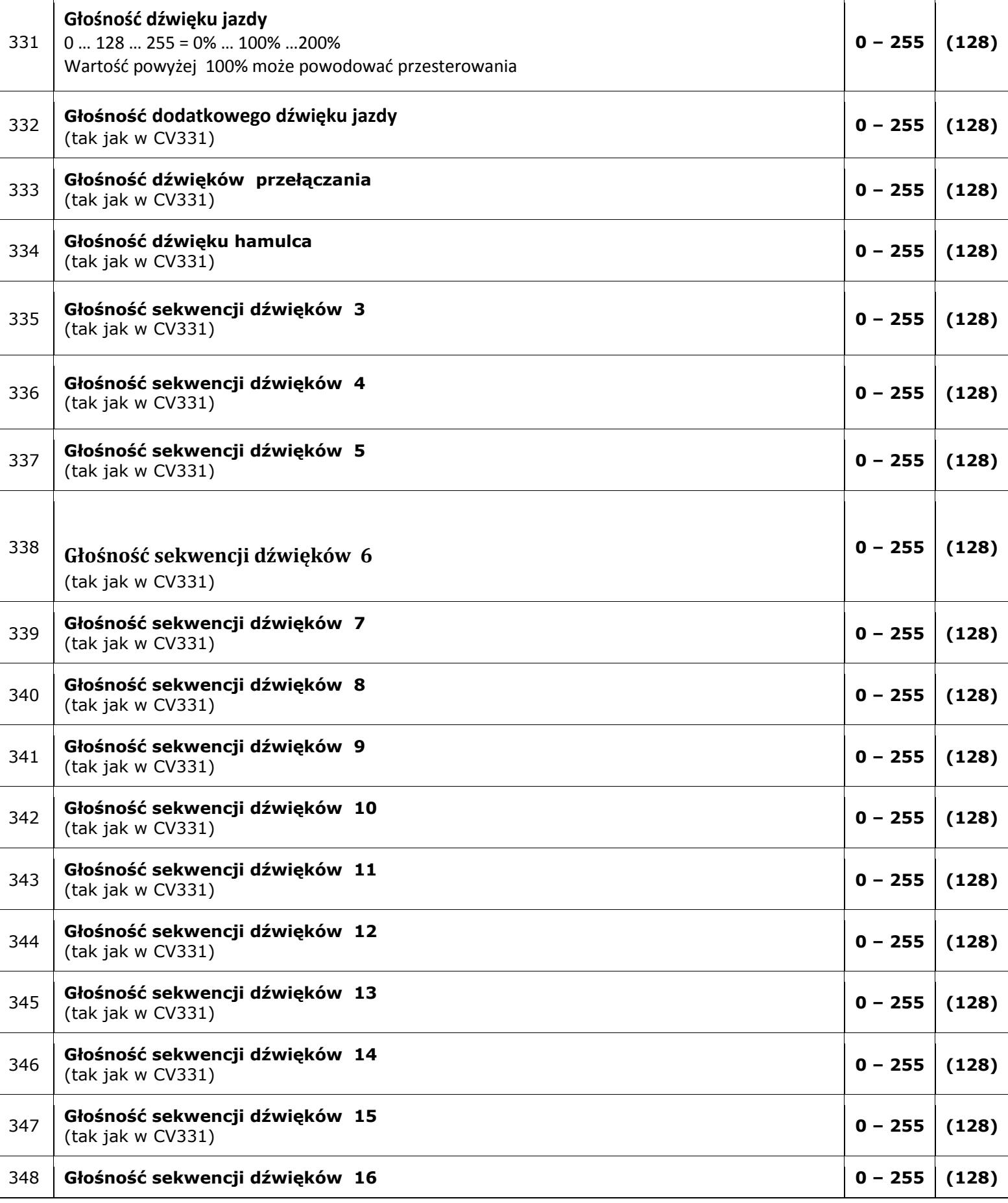

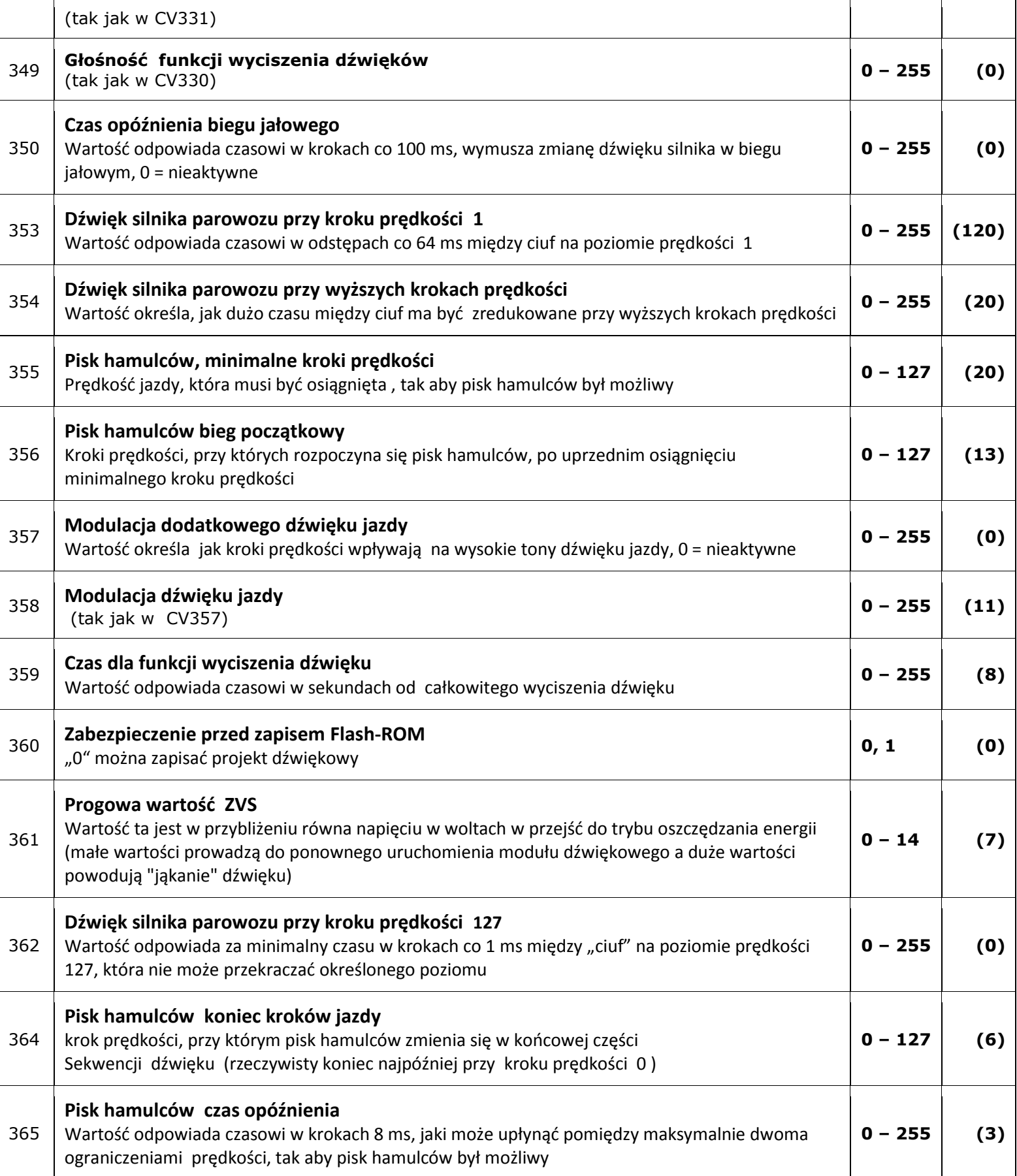

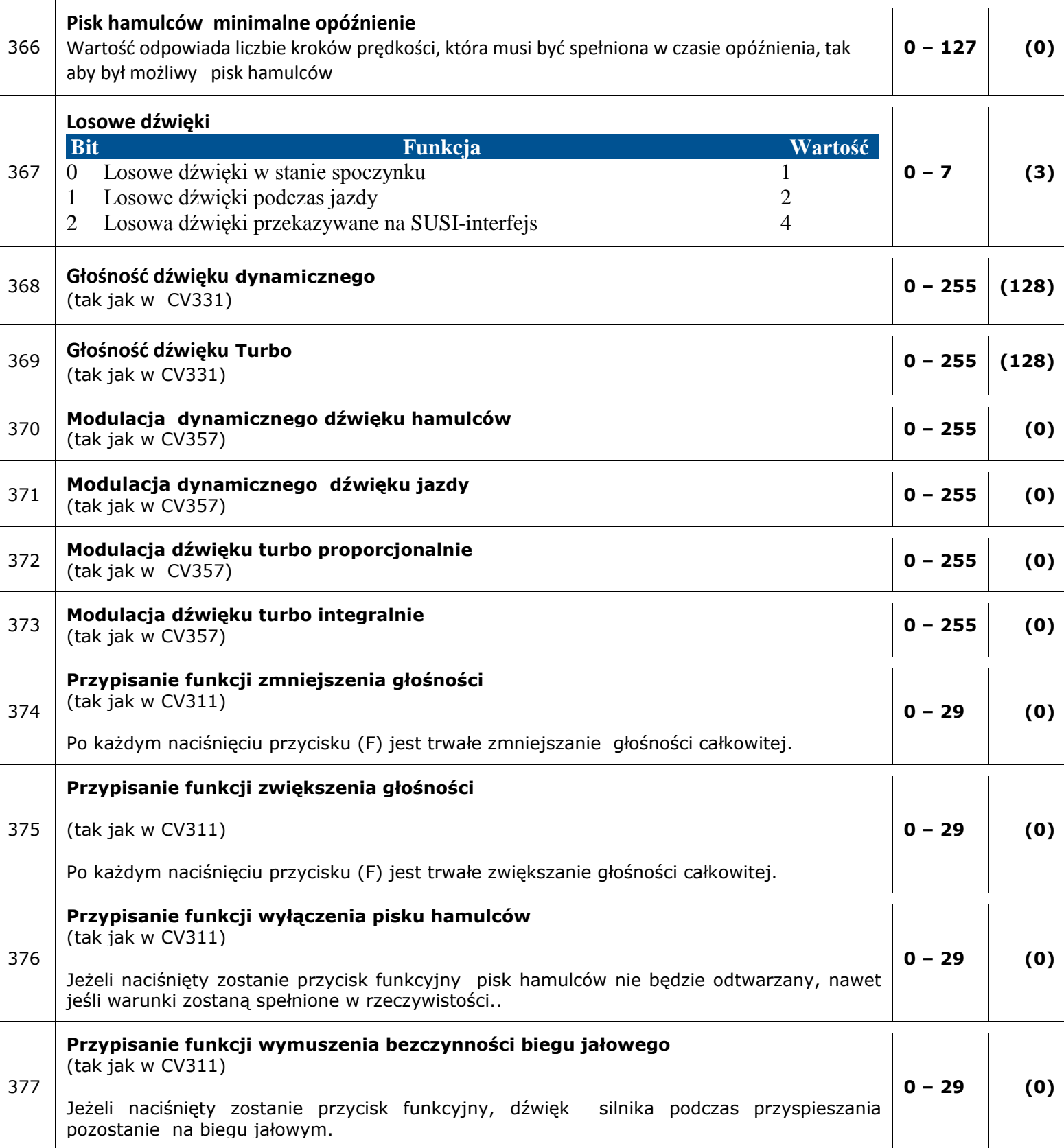

## Załącznik 1 do funkcji mapowania

Aby aktywować funkcję, należy wprowadź wartość z poniższej tabeli. Jeśli kilka funkcji ma być jednocześnie załączanych, należy wartości zsumować a następnie wpisać w odpowiednie CV.

Wartości funkcji wyjść :

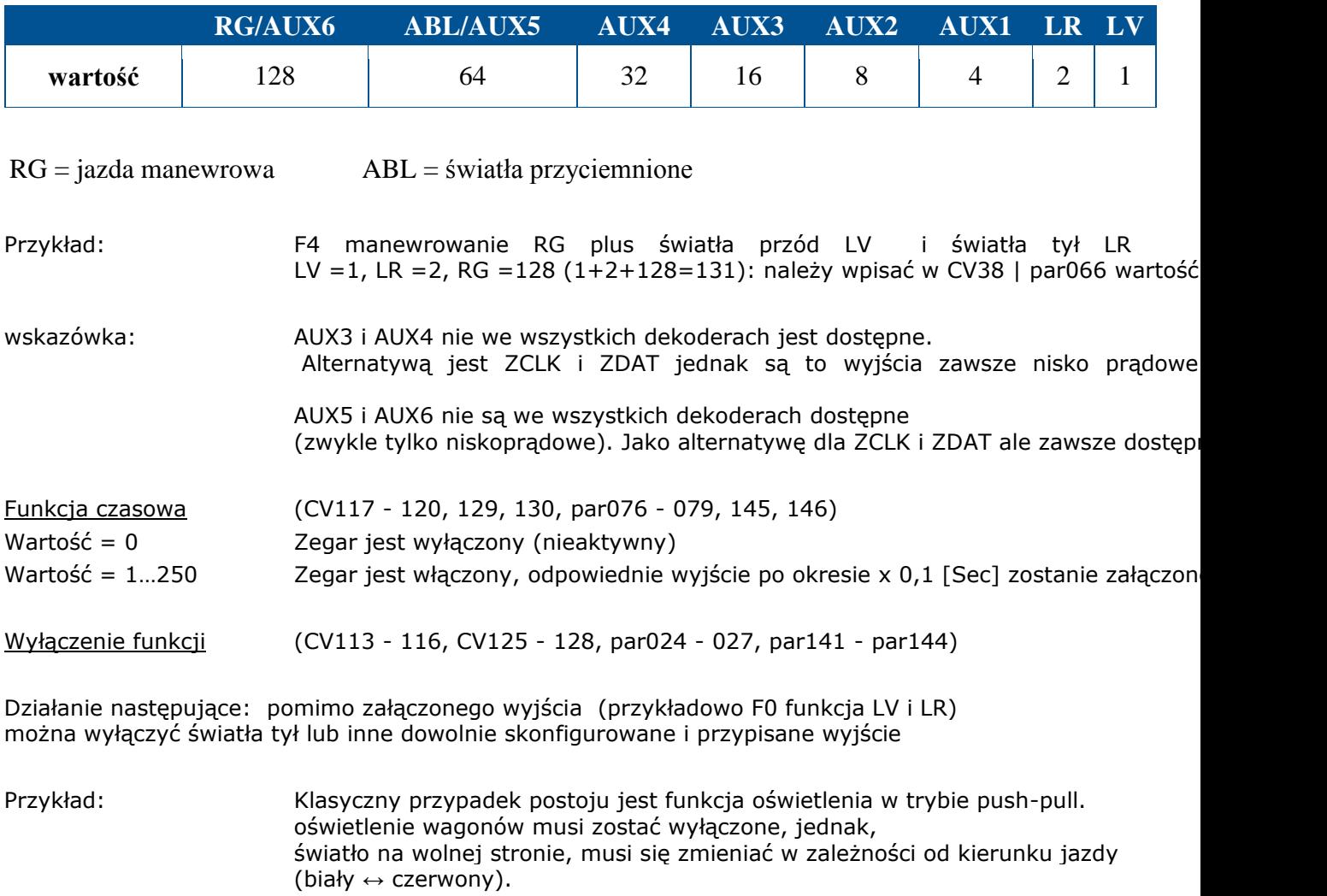

- F0 Włączenie światła (w zależności od kierunku, biały lub czerwony)
- F2 przełączniki oświetlenia przód
- F3 przełączniki oświetlenia tył

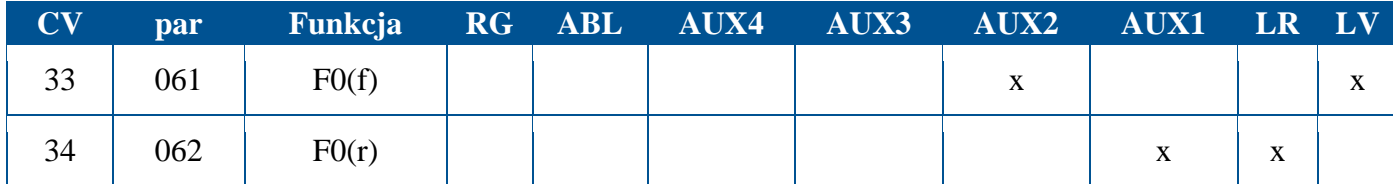

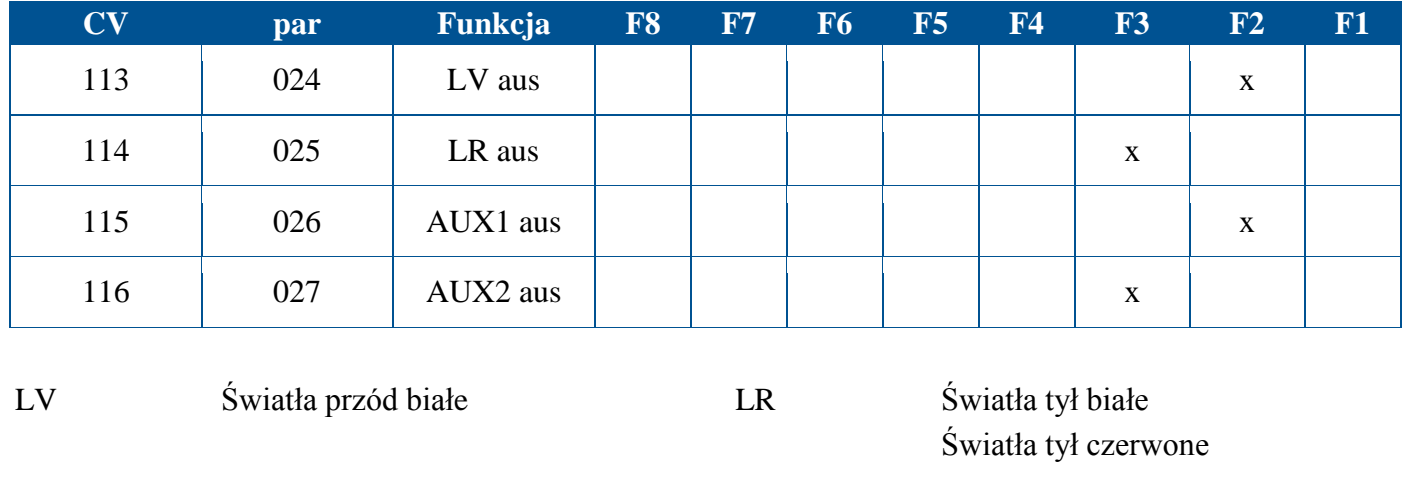

## Dodatek 2 Charakterystyka prędkości

AUX1 Światła przód czerwone AUX2

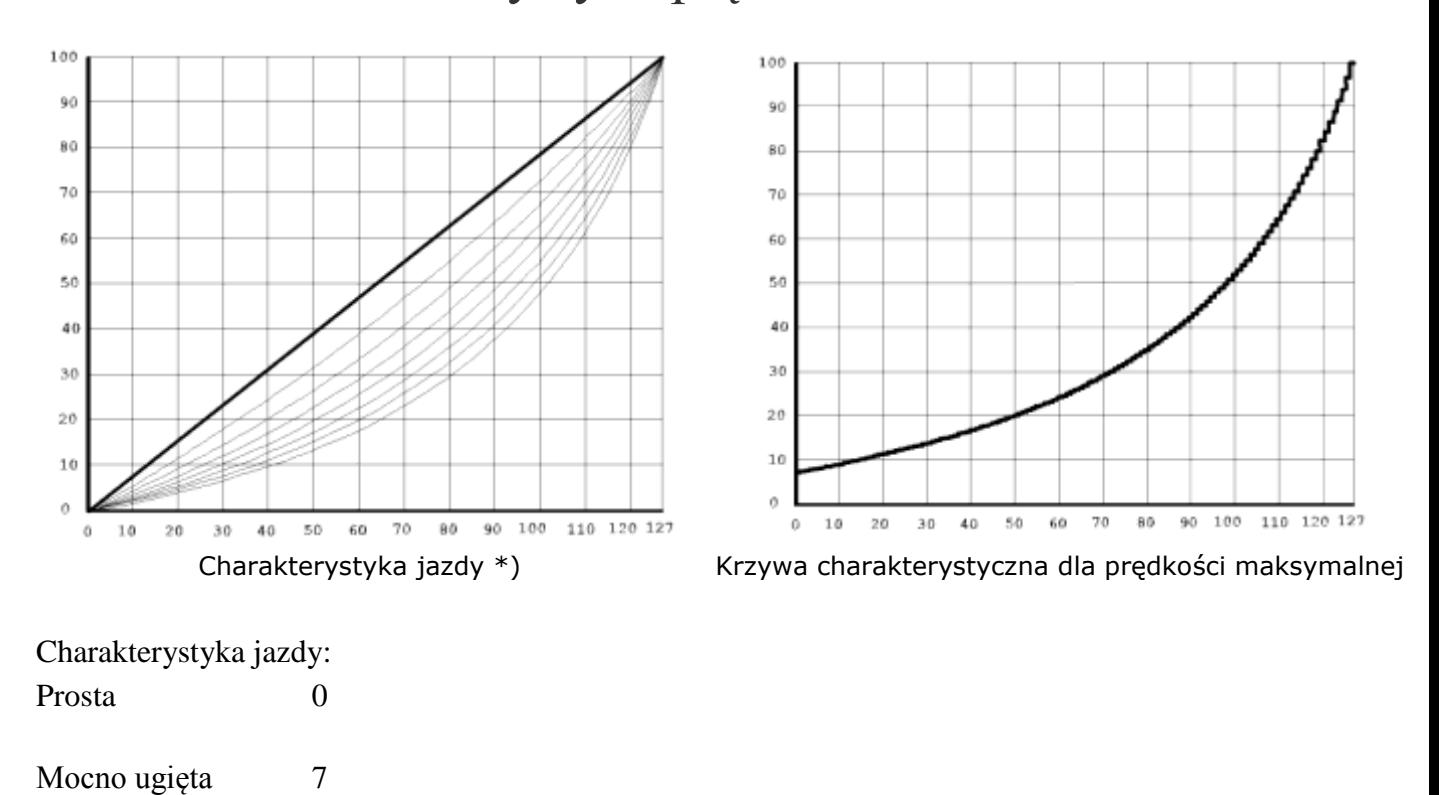

\*) Odchylenie krzywej 5 odpowiada dekoderom serii DHL .

## **tłumaczenie www.kolejowemodele.pl**